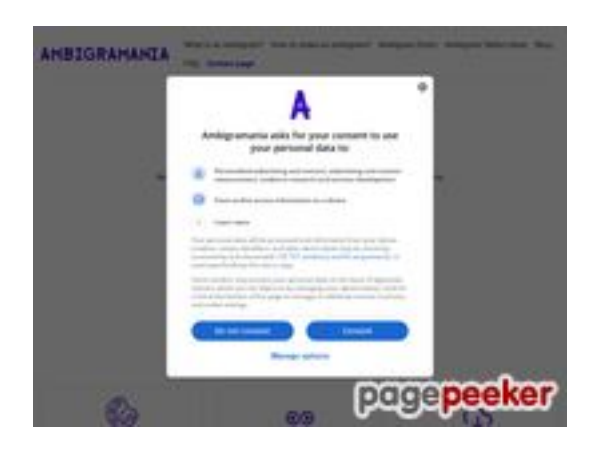

#### **Analisi sito web ambigramania.com**

Generato il Luglio 29 2024 02:30 AM

**Il punteggio e 53/100**

#### **SEO Content**

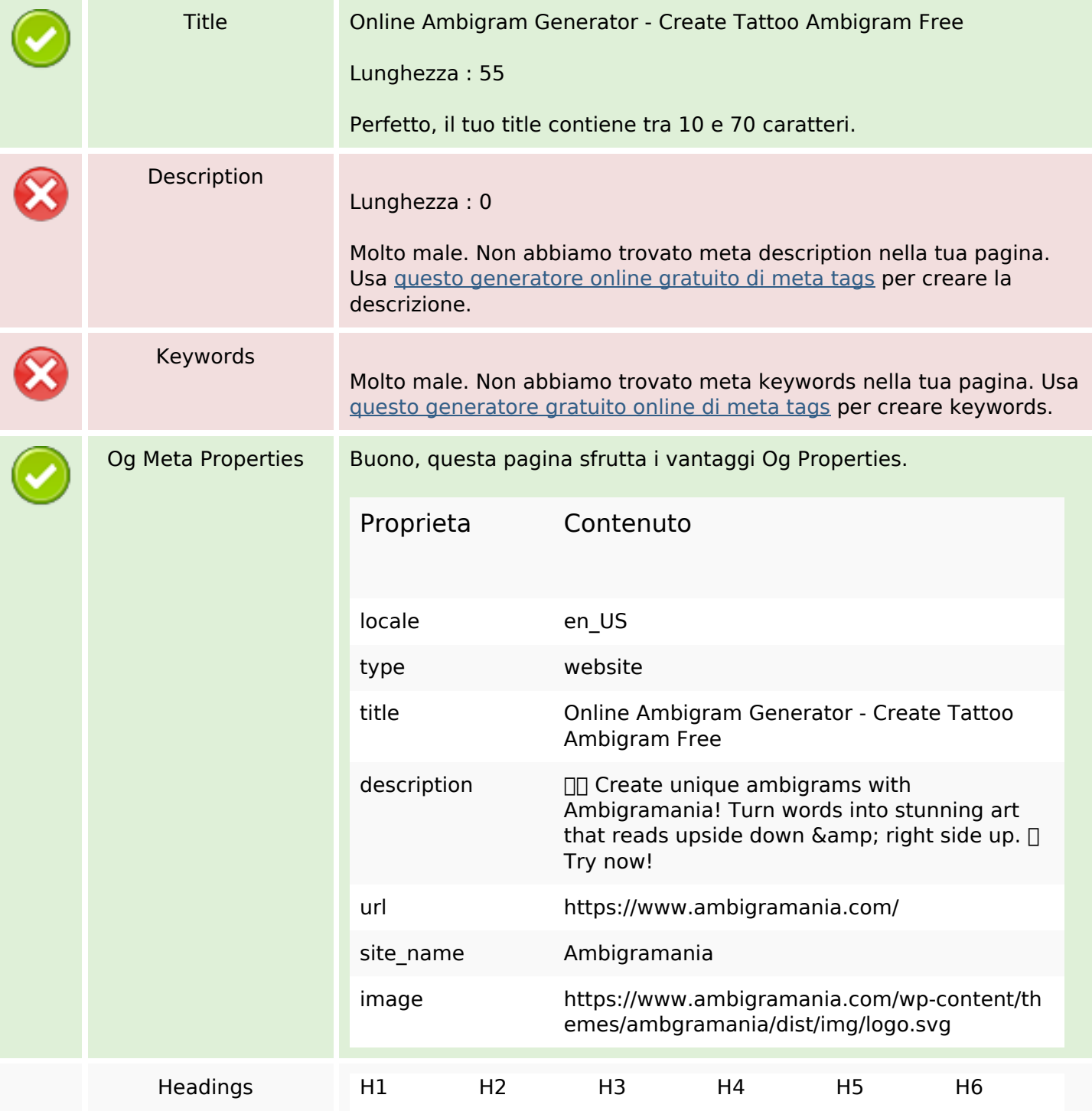

#### **SEO Content**

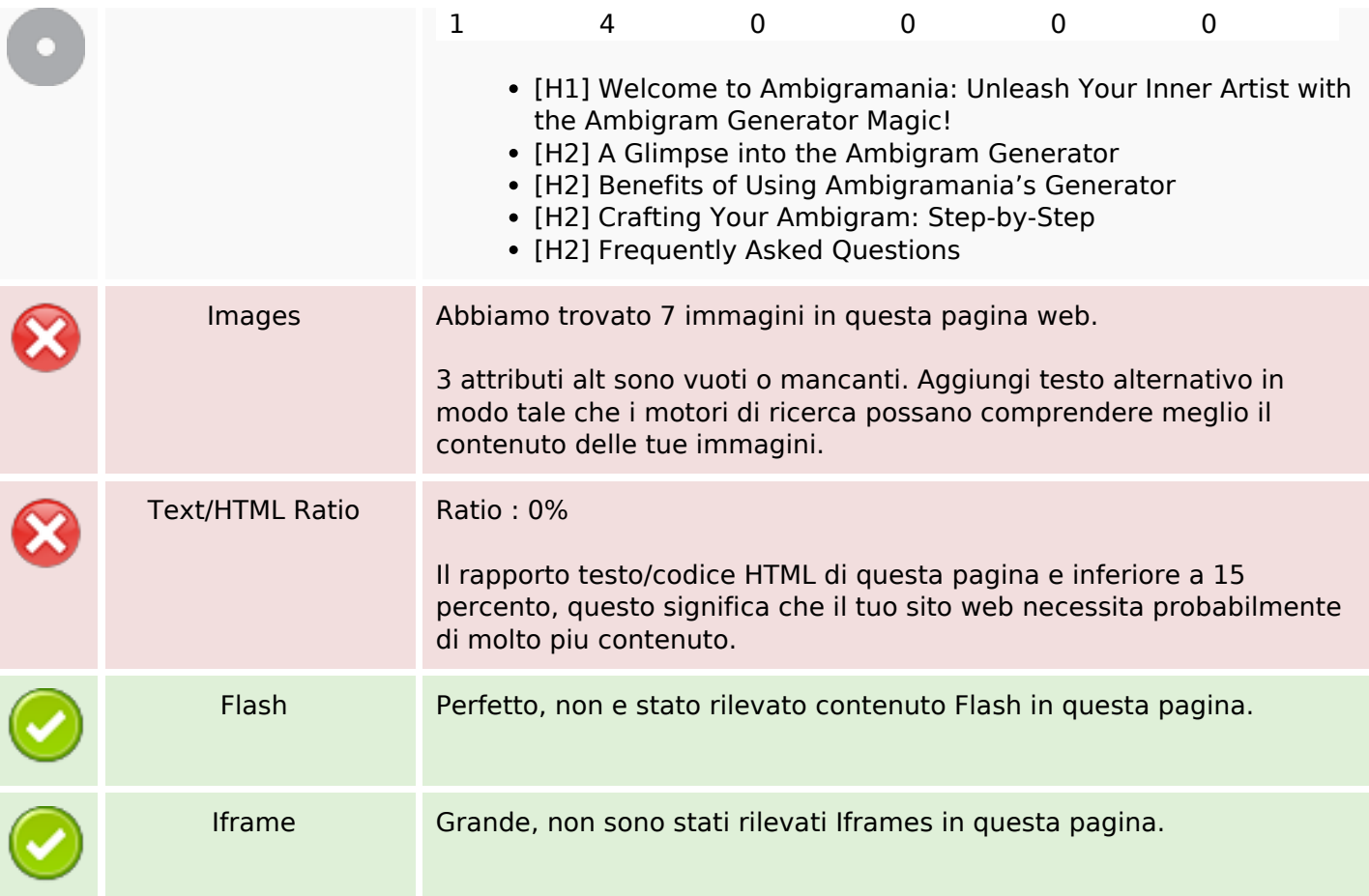

#### **SEO Links**

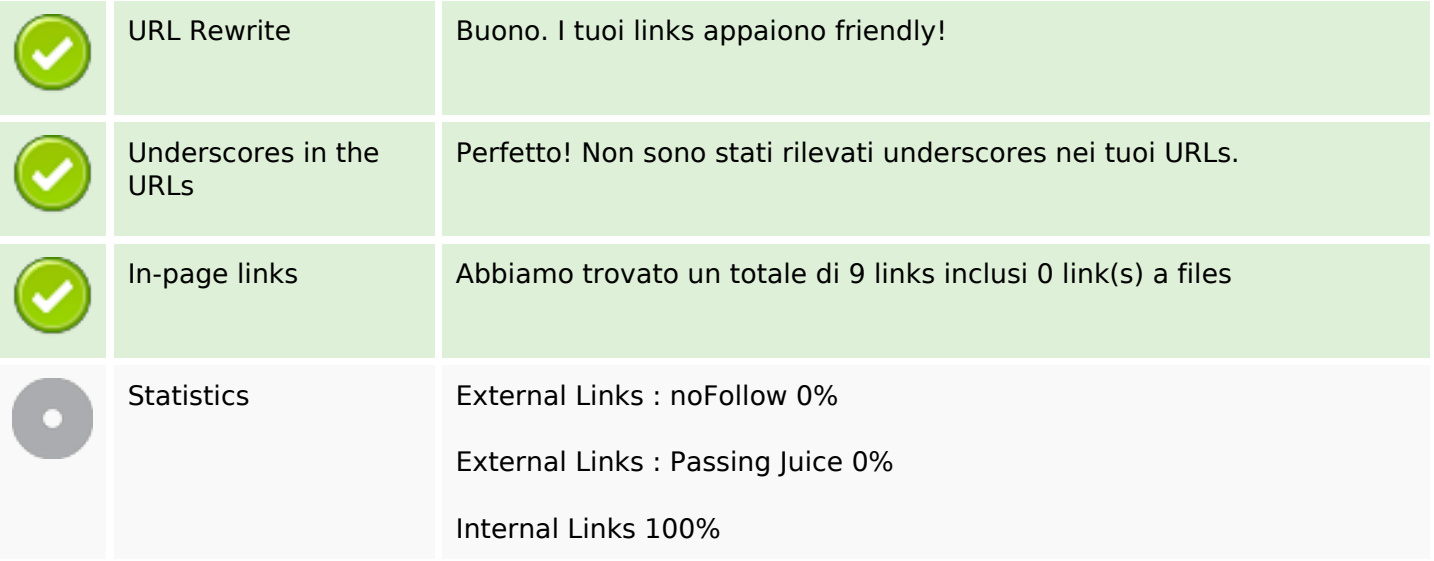

#### **In-page links**

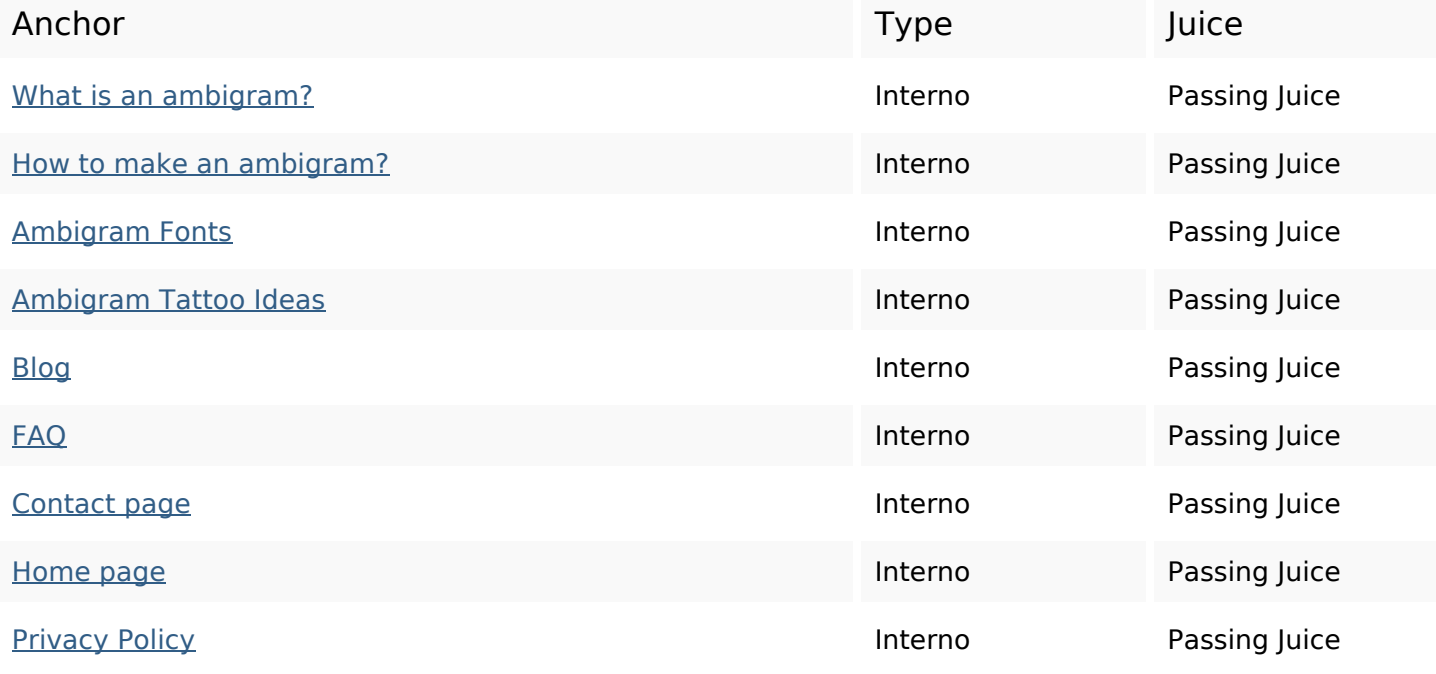

## **SEO Keywords**

Keywords Cloud

### **Consistenza Keywords**

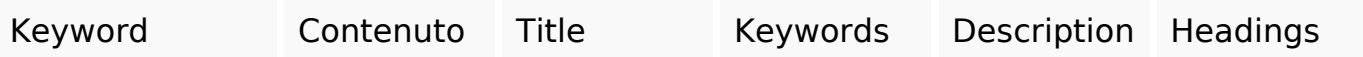

#### **Usabilita**

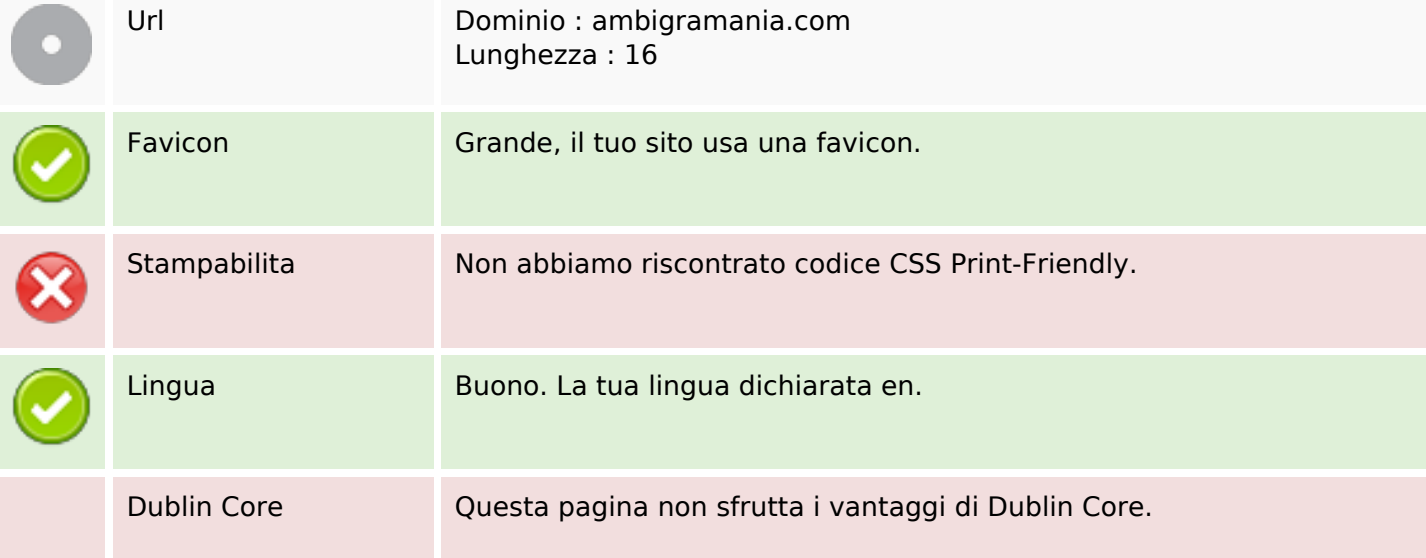

#### **Usabilita**

#### **Documento**

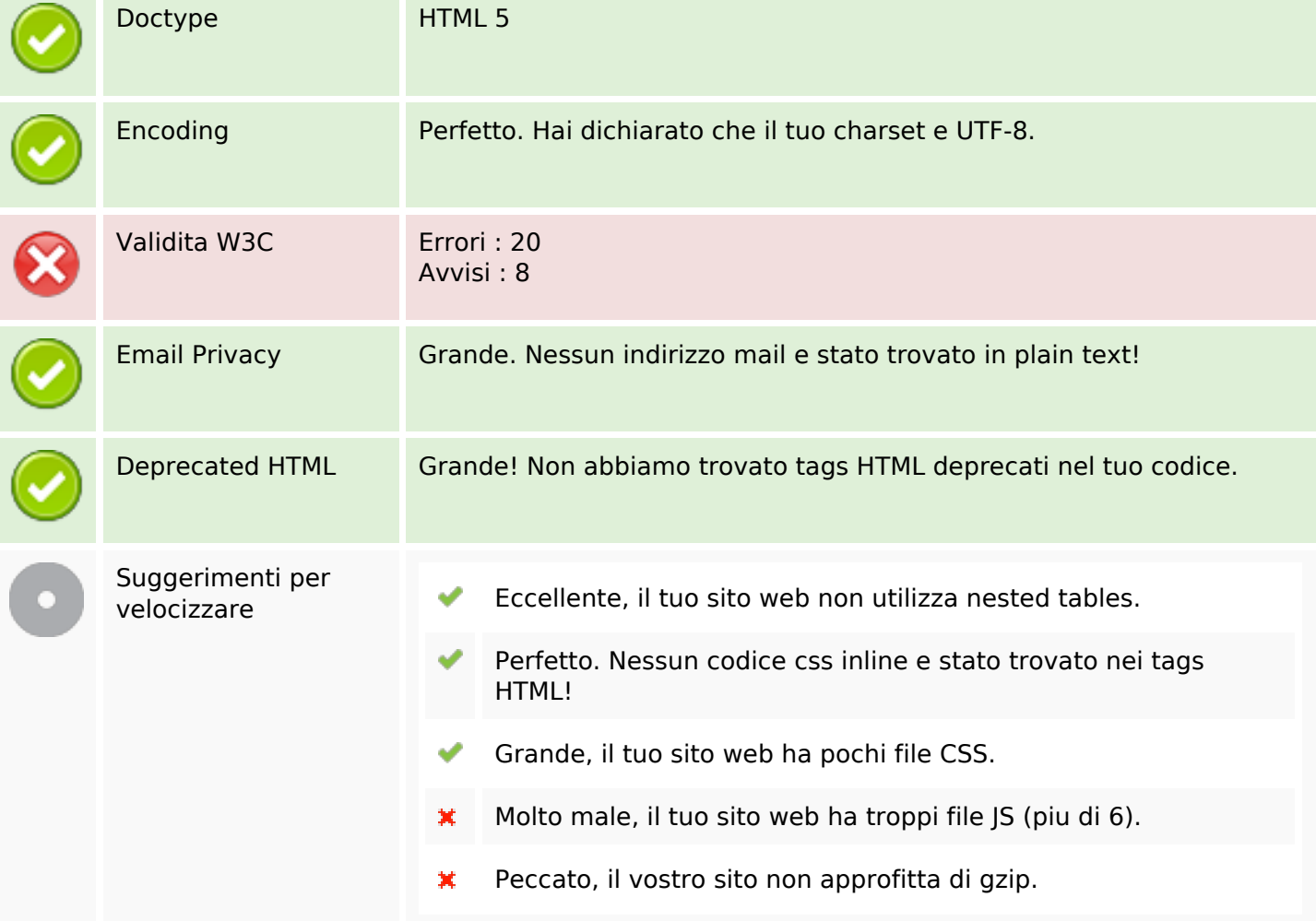

#### **Mobile**

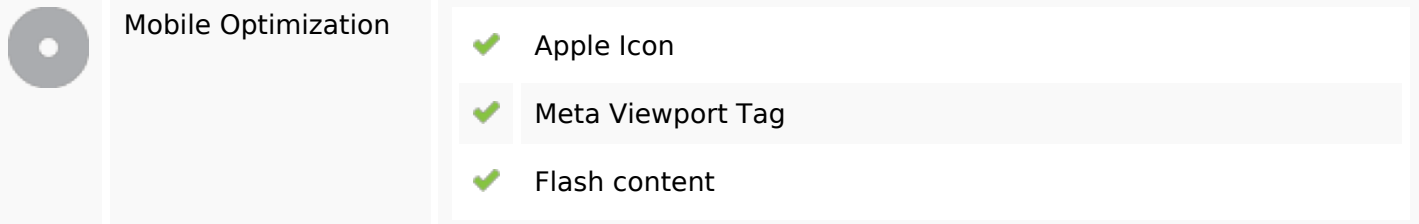

#### **Ottimizzazione**

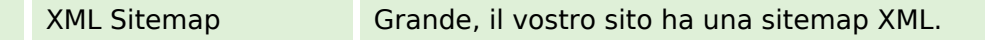

# **Comizzazione**

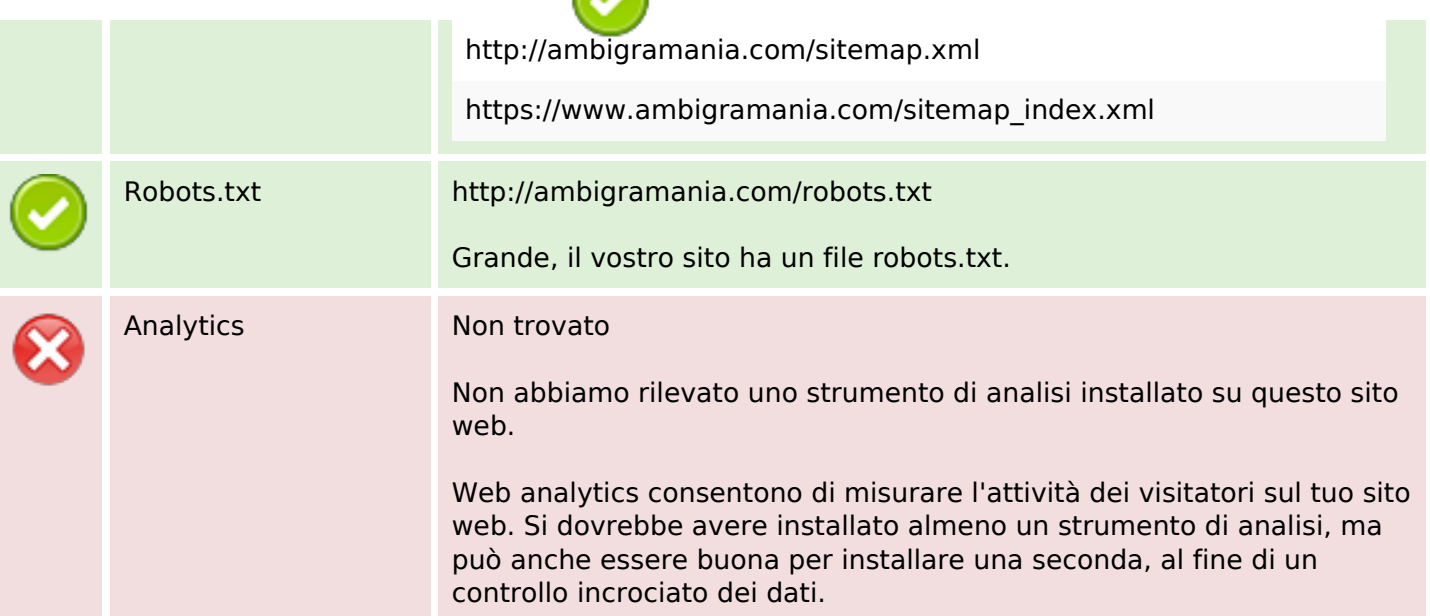